Freitag, 12. Dezember 2008 | 20.00 Uhr Congresshalle Saarbrücken

**SONDERKONZERT "Noël! Noël!"**

Deutsche Radio Philharmonie Saarbrücken Kaiserslautern Dirigent: Christoph Poppen Konzertchor Darmstadt (Einstudierung: Wolfgang Seeliger) Ruth Ziesak, Sopran Anja Schlosser, Mezzosopran (Alt) Claudia Mahnke, Mezzosopran James Taylor, Tenor Nikolay Borchev, Bariton

#### **PROGRAMM**

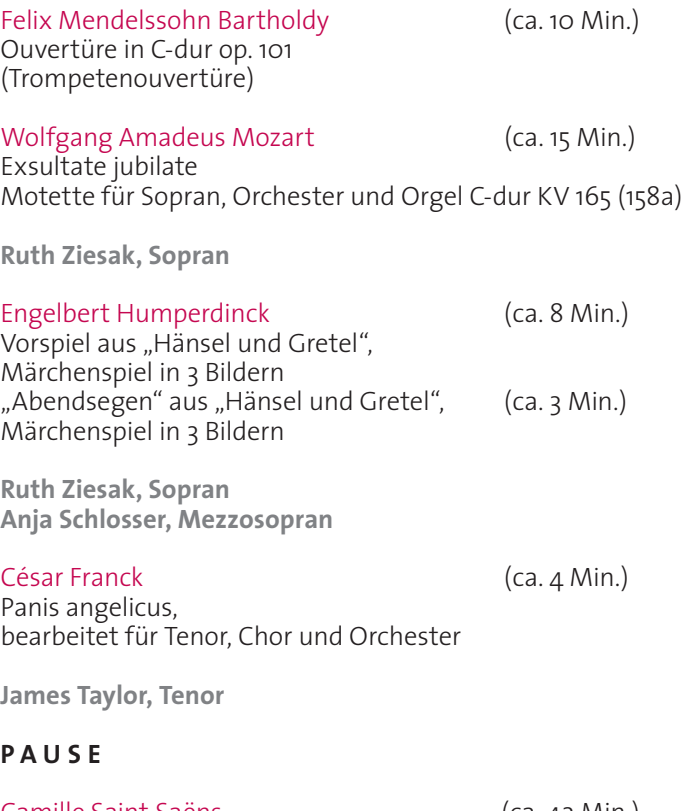

Camille Saint-Saëns (ca. 42 Min.) Oratorio de Noël (Weihnachtsoratorium) für Soli, Chor, Streicher, Harfe und Orgel op. 12

**Ruth Ziesak, Sopran | Claudia Mahnke, Mezzosopran Anja Schlosser, Alt | James Taylor, Tenor | Nikolay Borchev, Bariton Konzertchor Darmstadt (Einstudierung: Wolfgang Seeliger)**

Live-Übertragung auf SR2 KulturRadio angeschlossen sind der MDR und Radio France Fernsehsendung 26. Dezember 2008, 11.00 Uhr, SR/SWR-Fernsehen

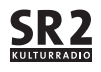

# **FELIX MENDELSSOHN BARTHOLDY**

\* 3. Februar 1809 in Hamburg

† 4. November 1847 in Leipzig

Die Musik unseres Weihnachtsprogramms 2008 stammt überwiegend von Komponisten in jungen, ja sehr jungen Jahren: Felix Mendelssohn war 19, als er seine so genannte "Trompetenouvertüre" komponierte, Mozart erst 16, als er seine Motette "Exsultate, jubilate" schrieb. Auch das "Weihnachtsoratorium" von Camille Saint-Saëns ist das Werk eines jungen aufstrebenden Organisten, der sein Handwerk im Alter von 23 Jahren schon bestens beherrschte.

# **Dürerfest in Berlin**

Im Saal der Berliner Singakademie, dem heutigen Maxim-Gorki-Theater, feierte Felix Mendelssohn so manchen Triumph seiner frühen Berliner Jahre. Der Bankierssohn aus berühmter jüdischer Familie gehörte ebenso selbstverständlich zum erlauchten Kreis der Singakademie wie die gesamte "Intelligenzia" des damaligen Berlin – von den Philosophen Fichte und Hegel bis zu den feinen Damen der jüdischen Salons. Nicht zuletzt war es Mendelssohns Lehrer Zelter, der, angespornt von seinem Freund Goethe, seinem Schüler im eigenen Haus den Weg ans Dirigentenpult bahnte. Dadurch kam es im März 1829 zur ersten Wiederaufführung der Matthäuspassion seit Bachs Lebzeiten.

# **Ouvertüre C-dur**

Elf Monate vor diesem epochalen Ereignis leitete Mendelssohn in demselben Saal die Uraufführung einer Festmusik zu besonderem Anlass. Am 18. April 1828, 12 Tage nach dem 300. Todestag von Albrecht Dürer, hatte die Berliner Akademie der Künste zu einem "Dürerfest" in die Singakademie eingeladen. Mendelssohn leitete die Premiere seiner "Großen Festmusik zum Dürerfest" mitsamt Ouvertüre. Die gesamte Festmusik galt lange Zeit als verschollen und wurde erst im Mai 2002 in New York zum ersten Mal vollständig wieder aufgeführt. Die Ouvertüre dagegen wurde schon bald nach Mendelssohns Tod als sein posthumes Opus 101 gedruckt. Er selbst hat sie in drei verschiedenen Versionen aufgeführt: in der Berliner Urfassung ohne Posaunen, in einer Neufassung für Düsseldorf mit Posaunen und in der Fassung letzter Hand von 1833 für die London Philharmonic Society. In allen drei Versionen ist es der festliche Glanz der Trompeten, der dem Werk seinen Stempel aufdrückt und es auch für ein Weihnachtskonzert zu einer idealen Ouvertüre macht.

# **WOLFGANG AMADEUS MOZART**

\* 27. Januar 1756 in Salzburg † 5. Dezember 1791 in Wien

# **Weihnachten in Mailand**

Das Weihnachtsfest 1772 war für den sechzehnjährigen Mozart alles andere als beschaulich: Er steckte mitten in den Endproben zu seiner Oper "Lucio Silla", die am 26. Dezember im Regio Ducal Teatro, dem Vorgängerbau der Mailänder Scala, ihre Premiere feierte. Mit dem Karneval hatte man es in Mailand eilig: Nach ambrosianischem Ritus begann er bereits am zweiten Weihnachtstag und nicht wie hierzulande erst nach Dreikönig. Die Oper als wichtigste Veranstaltung zur Fastnacht musste also an Weihnachten vorbereitet werden: Die Generalprobe zum "Lucio Silla" fand am Heiligabend statt!

Sie muss einigermaßen turbulent gewesen sein, hatte es Mozart doch mit einem besonders intriganten Vertreter des Kastratenfachs zu tun: dem Sopranisten Venanzio Rauzzini. Trotz seiner erst 26 Jahre legte der an der Münchner Oper zu Ruhm gelangte Sänger ein erstaunliches Selbstbewusstsein an den Tag. Stimmlich wie musikalisch gleichermaßen versiert, wurde er später in London als einer der größten Sänger seiner Zeit gefeiert. In Mozarts "Lucio Silla" stand er jedoch noch im Schatten der Primadonna Anna de Amicis, wofür er sich mit manchem "Castraten-streich" revanchierte, wie Leopold Mozart seiner Frau nach Salzburg schrieb.

### **Exsultate, jubilate**

Auch außerhalb des Opernhauses suchte Rauzzini jede Gelegenheit, die Primadonna auszustechen. Eine solche ergab sich, als ihn die Theatiner baten, in ihrer Mailänder Kirche Sant'Antonio Abate eine Motette am Festtag des Heiligen, dem 17. Januar, zu singen. Als Komponist wurde Mozart beauftragt. So kam es zur Uraufführung der Motette "Exsultate, jubilate".

Eine "Motette" ist dieses Stück nur nach italienischem Sprachgebrauch, denn mit "Motetto" meinte man damals im Süden eine lateinische Solokantate mit Orchester. Mozarts "Exsultate" folgt genau dem standardisierten Aufbau eines solchen Stückes: Auf die erste Arie im Stil einer opernhaften "Aria di bravura" folgt ein kurzes Rezitativ, dann eine "Aria cantabile", die unmittelbar in das abschließende "Alleluja" übergeht. Dass letzteres als ein Koloraturen-Feuerwerk anzulegen war, verstand sich von selbst.

In seinem "Motetto composto in Milano nel gennaio 1773" ("Motette, komponiert in Mailand im Januar 1773") löste Mozart seine Aufgabe glänzend: Schon in der ersten Arie bot er Rauzzini die Gelegenheit, in Koloraturen bis zum zweigestrichenen A zu glänzen, daneben aber auch die Schönheit seiner "voix flutée" zu zeigen, seiner "flötenden Stimme", wie sie die Zeitgenossen nannten. Mit sicherer Hand, ohne jede Korrektur brachte Mozart auch die zweite Arie, ein wunderschönes A-dur-Andante, zu Papier, während er beim Schreiben des rasanten "Alleluja" im Eifer des Gefechts doch so Manches zu korrigieren hatte. Übrigens schrieb Mozart den Text des ersten Verses konsequent: "Exultate, jubilate" ohne "s" – eine Abweichung vom Lateinischen, die in heutige Ausgaben nicht übernommen wurde.

# **Exsultate, jubilate**

#### *Aria*

Exsultate, jubilate o vos animae beatae, dulcia cantica canendo cantui vestro rispondendo psallant aethera cum me.

### *Recitativo*

Fulget amica dies, iam fugere et nubila et procellae; exortus est iustis inexspectata quies. Undique obscura regnabat nox, surgite tandem laeti, qui timuistis adhuc, et iucundi aurorae fortunatae frondes dextera plena et lilia date.

### *Aria*

Tu virgium corona, tu nobis pacem dona. Tu consolare affectus, unde suspirat cor.

*Alleluia.* 

#### *Arie*

Freut euch, jubiliert, ihr glücklichen Seelen, indem ihr süße Lieder singt; eurem Lied antwortend, singen die Himmel Psalmen mit mir.

#### *Rezitativ*

Die freundlichen Tage leuchten, es fliehen die Wolken und Stürme. denn die rechtschaffene und unerwartete Ruhe ist gekommen. Überall regiert die dunkle Nacht. Froh erhebe dich, du, der du dich bis jetzt gefürchtet hast, und freudig überreiche dem glücklichen Morgenlicht deine Hände voll Lilien.

#### *Arie*

Du Krone aller Jungfrauen, gib uns den Frieden. Du bist bereit, die Leidenschaft eines seufzenden Herzens zu trösten.

*Alleluja.*

### **ENGELBERT HUMPERDINCK**

\* 1. September 1854 in Siegburg

† 27. September 1921 in Neustrelitz

# Vorspiel und "Abendsegen" aus "Hänsel und Gretel"

Als Richard Strauss am 23. Dezember 1893 in Weimar die Uraufführung von Engelbert Humperdincks "Hänsel und Gretel" dirigierte, begründete er eine Tradition, die bis heute anhält: Das "Märchenspiel in drei Bildern" ist das musikalische Weihnachtsstück schlechthin. Jahr für Jahr füllt es zur Festzeit die Opernhäuser, denn Humperdinck gelang hier gleichsam die Quadratur des Kreises: Er schrieb ein Musikdrama im Wagnerschen Sinne über einen Märchenstoff und blieb dabei so volkstümlich, dass die Geschichte Kinder sofort anspricht, aber auch so anspruchsvoll, dass ihm Erwachsene mit gebannter Aufmerksamkeit lauschen.

Eingekleidet in das Raffinement spätromantischer Instrumentierung, wechseln sich in dem Stück Zitate aus echten Volksliedern mit solchen Nummern ab, die erst nachträglich zu Volksliedern wurden. Das schönste Beispiel dafür ist der "Abendsegen", ein Gebet, wie es Kinder vor dem Schlafengehen bis heute aufsagen. Humperdinck kleidete die Verse von den vierzehn Schutzengeln, die des Nachts am Bett Wache halten, in eine Melodie von so naivem Zauber, dass man sich ihrem Reiz nicht entziehen kann. Nachträglich fand er diesen Einfall so zwingend, dass er mit ihm auch die gesamte Oper eröffnete: Vier Hörner und zwei Fagotte stimmen zu Beginn des Orchestervorspiels das Thema des Abendsegens an. Die Streicher und hohen Holzbläser treten hinzu, bis die munteren Bilder des schnellen Teils die Idylle verdrängen.

Die Naivität dieser Töne hat nichts Aufgesetztes, was sicher damit zusammenhängt, dass die Oper aus einem echten Weihnachtsspiel für Kinder hervorgegangen ist: Humperdincks Schwester Adelheid Wette wollte ihre Kinder zu Weihnachten mit einem Märchenspiel überraschen und hatte dazu den Text verfasst, frei nach dem Märchen von Hänsel und Gretel, wie es die Gebrüder Grimm erzählen. Ihren Bruder bat sie, nur einige wenige Musikstücke beizusteuern. Das Ganze, im Familienkreis aufgeführt, wurde jedoch ein so großer Erfolg, dass beide Autoren beschlossen, daraus ein Singspiel zu machen. Also begann Humperdinck mit der Erweiterung der Musiknummern und schrieb sich dabei in solche Begeisterung, dass eine abendfüllende Oper daraus wurde – sehr zur Freude aller kleinen und großen Opernfans.

#### **Abendsegen**

*Gretel, Hänsel*  Abends will ich schlafen gehn, vierzehn Engel um mich stehn: zwei zu meinen Häupten, zwei zu meinen Füßen, zwei zu meiner Rechten, zwei zu meiner Linken, zweie, die mich decken, zweie, die mich wecken…

*Gretel*  …zweie, die mich weisen zu Himmels Paradeisen!

*Hänsel* 

… zweie, die zum Himmel weisen!

# **CÉSAR FRANCK**

\* 10. Dezember 1822 in Lüttich † 9. November 1890 in Paris

### **Panis angelicus**

Organist an einer großen Pariser Kirche zu werden, war in früheren Jahrhunderten keine Frage des Alters: Der große François Couperin trat seine erste Orgelstelle bereits im zarten Alter von 15 Jahren an. Nach diesen Maßstäben war César Franck bereits ein mehr als reifer Solist, als man ihn Ende 1857, mit 35 Jahren, zum Organisten der Kirche Sainte-Clotilde und ihrer neuen Cavaillé-Coll-Orgel berief. Zuvor hatte sich der geborene Belgier bereits erfolgslos um mehrere Orgelstellen in der Seinemetropole beworben. Im Laufe des nächsten Jahrzehnts aber sollte er zum legendären "Meister von Sainte-Clotilde" avancieren. Dazu trugen auch seine geistlichen Kompositionen bei, die er von der Orgel aus konzipierte, ganz ähnlich seinem fast gleichaltrigen Kollegen Anton Bruckner in Linz. Die Motette "Panis angelicus" komponierte Franck 1861 als Nachtrag zu seiner "Messe für drei Stimmen" vom Vorjahr. Sie diente dort als Elevationsmotette, als Gesang während der Erhebung der Hostie. In ihren inbrünstigen Harmonien spiegelt sich dieser zentrale Augenblick der Eucharisitiefeier wider.

Panis angelicus fit panis hominum; Dat panis coelicus figuris terminum: O res mirabilis! manducat Dominum pauper, servus et humilis. Das Engelsbrot wird zum Brot der Menschen; Das Himmelsbrot setzt ein Ende den Symbolen: O wunderbare Sache! Es verspeist den Herrn ein Armer, Sklave und Geringer.

# **MUSIKHAUS**

**ARTHUR KNOPP** 

Futterstraße 4 · 66111 Saarbrücken Telefon (0681) 9 10 10-0 · Fax (0681) 9 10 10-20 www.musikhaus-knopp.de

# Die Schönheit eines Flügel-Klanges erleben!

Bitte beachten Sie unsere Bitte beachten Sie unsere<br>Notenausstellung im Foyer.

# In Ihrem Musikhaus.

Magdalena Ernst 1. Preisträgerin bei "Jugend musiziert" Waldhorn und Klavier

# **Camille Saint-Saëns**

\* 9. Oktober 1835 in Paris † 16. Dezember 1921 in Algier

# **"Der größte Organist der Welt"**

Ende 1857, nahezu zeitgleich mit César Francks Berufung an Sainte-Clotilde, trat noch ein zweiter junger Organist in Paris eine neue Stelle an: Camille Saint-Saëns, der spätere Schöpfer der Oper "Samson et Dalila" und der "Orgelsymphonie". Sein neuer Posten an der Église de la Madeleine war für den 22-Jährigen schon seine dritte Organistenstelle, doch die bei weitem bedeutendste. Der riesige Kirchenraum der Madeleine und die nicht minder eindrucksvolle Orgel von Cavaillé-Coll boten ungeahnte Möglichkeiten, von denen er alsbald Gebrauch machte. Unter den berühmten Zuhörern, die bald in die Madeleine pilgerten, um seinem Spiel zu lauschen, war auch Franz Liszt. Er nannte Saint-Saëns kurz und bündig *den größten Organisten der Welt.*

### **Oratorio de Noël**

1858, zu seinem zweiten Weihnachtsfest im neuen Amt, stellte er sein "Oratorio de Noël" vor, ein lateinisches Weihnachtsoratorium nach Worten der Heiligen Schrift in der Fassung der Vulgata. Liturgisch gesehen, beschränkt sich das Werk streng auf die Verse 8 bis 14 aus dem zweiten Kapitel des Lukasevangeliums, also die Verkündigung an die Hirten. Daran schließen sich umfangreiche Betrachtungen auf biblische Texte aus dem Alten und Neuen Testament an, die Saint-Saëns raffiniert gestaffelt hat: Von solistischen Arien weitet sich die Perspektive kontinuierlich über Duett, Terzett und Quartett bis hin zum Quintett mit Chor und dem folgenden Schlusschor. Mit zehn Nummern und 40 Minuten Spieldauer ist es für die Epoche ein eher knappes Werk, zudem im Stil schlicht gehalten. Dennoch blieb der junge Komponist dem rührenden Sujet an Stimmungsmalerei nichts schuldig.

Unverkennbar handelt es sich um Musik eines Organisten, beschränkte sich Saint-Saëns im Orchester doch auf Streicher, solistische Orgel und die von ihm so geliebte Harfe. Das Orchestervorspiel wird von der Orgel einer Hirtenweise eröffnet. Saint-Saëns dachte sich dieses Präludium "dans le style de Séb. Bach", im Stile von Bach. Im weich schwingenden Siciliano-Rhythmus spielte er auf die Sinfonia zum zweiten Teil des "Weihnachtsoratoriums" an und suggerierte damit – wie Bach – das Bild der musizierenden Hirten auf dem Feld bei Bethlehem, bevor der Engel erscheint. Freilich mischten sich dem Franzosen auch andere Farben ins Bild: Anklänge an französische Drehleiermusik und Reminiszenzen an die "Noëls", jene pastoralen Weihnachtsstücke, die französische Organisten in der Christmette zu improvisieren pflegen.

### **Archaisch und emphatisch**

Es folgen die Verse 2, 8-14 aus dem Lukasevangelium, vorgetragen von den vier Solisten im Wechsel. Das Rezitativ wirkt bei Saint-Saëns archaischer als bei Bach, angelehnt an den Rezitationston der katholischen Liturgie und von der Orgel in lange ausgehaltenen Akkorden begleitet. Lediglich bei den Verkündigungsworten geht der Sopran in ein hochromantisches Arioso über, das seine höchste Emphase bei den Worten "Christus Dominus" erreicht. Erst beim "Gloria in excelsis Deo" setzen auch die Streicher ein. Dabei ließ Saint-Saëns seine Engel über Bethlehem nicht in barockem Überschwang jubilieren, wie es Bach und Händel taten, sondern im strengen Kirchenstil Palestrinas.

Den Reigen der Arien eröffnet der Sopran in sanft schimmerndem E-dur und im Ton demütiger Heilserwartung ("expectans expectavi Dominum"). Inbrünstiger und schon weit über Weihnachten hinaus weisend besingt der Tenor das Warten der Gläubigen auf den Erlöser ("Domine, ego credidi"). Der Chor stimmt demütig in seinen Gesang ein. Erst die Harfentöne des folgenden Duetts verwandeln das Kommen des Messias in eine pastorale Genremusik: "Benedictus qui venit in nomine Domini". Über quasi hingetupften Akkorden der Harfe und der Orgel stimmen Sopran und Bass eine Art weihnachtlicher Barcarole an. Bei der Stelle "Deus meus" gehen sie in innigen Choralgesang über. Der Kontrast zum folgenden Chorsatz könnte kaum größer sein: Das "Warum toben die Heiden?" vertonte Saint-Saëns ganz im Stile Händels: als wuchtigen Aufruhr der Chorstimmen über einem kräftigen Unisono-Thema der Streicher. Umso rührender der fast süßliche Schluss dieses Satzes.

Hochromantisches Arpeggio der Harfe begleitet das Terzett "Tecum principium", während das "Alleluja"-Quartett wie ein Weihnachtschoral im Dreiertakt daher kommt. Seinen Höhepunkt erreicht das Oratorium in dem Quintett mit Chor "Consurge, Filia Sion". Hier hat Saint-Saëns die Musik des Prélude wieder aufgegriffen. In die pseudo-Bachischen Harmonien der Hirtenmusik tönen nun die Solisten hinein. Ihr Wechselgesang zwischen Frauen- und Männerstimmen gleicht einem Weihnachtshymnus, in den der Chor immer wieder mit seinem "Alleluja" einstimmt. Der Choralsatz eines schlichten Weihnachtsliedes beschließt das Werk.

# *Récit et choeur*

*(Tenor)* Et pastorent erant in regione eadem vigilantes et custodientes vigilias noctis super gregem suum.

*(Alt)* Et ecce Angelus Domini stetit juxta illos, et claritas Dei circumfulsit illos, et timuerunt timore magno. Et dixit illis Angelus:

*(Sopran)* Nolite timere! Ecce enim evangelizo vobis gaudium magnum, quod erit omni populo: quia natus est vobis hodie Christus Dominus in civitate David. Et hoc vobis signum: Invenientes infantem pannis involutum, et positum in praesepio.

*(Bariton)* Et subito facta est cum Angelo multitudo militiae coelestis, laudantium Deum, et dicentium:

*(Chor)* Gloria in altissimis Deo, et in terra pax hominibus bonae voluntatis!

### *Air*

Expectans expectavi Dominum. Et intendit mihi.

### *Air et choeur*

Domine, ego credidi, quia tu es Christus, Filius Dei vivi, qui in hunc mundum venisti.

#### *Duo*

Benedictus, qui venit in nomine Domini! Deus Dominus, et illuxit nobis. Deus meus es tu, et confi tebor tibi. Deus meus es tu et exaltabo te.

#### *Lukas 2, 8-13*

Und es waren Hirten in derselben Gegend auf dem Felde, die hüteten des Nachts ihre Herde.

Und der Engel des Herrn trat zu ihnen, und die Klarheit des Herrn leuchtete um sie; und sie fürchteten sich sehr. Und der Engel sprach zu ihnen:

Fürchtet euch nicht! Siehe, ich verkündige euch große Freude, die allem Volk widerfahren wird; denn euch ist heute geboren Christus, der Herr, in der Stadt Davids. Und das habt zum Zeichen: ihr werdet finden das Kind in Windeln gewickelt und in einer Krippe liegen.

Und alsbald war da bei dem Engel die Menge der himmlischen Heerscharen, die lobten Gott und sprachen:

Ehre sei Gott in der Höhe und Friede auf Erden bei den Menschen seines Wohlgefallens!

#### *Psalm 39, 2*

Ich harrte des Herrn, und er neigte sich zu mir und hörte mein Flehn.

#### *Johannes 11, 27*

Ja, Herr, ich glaube, dass du der Christus bist, der Sohn Gottes, der in die Welt gekommen ist.

#### *Psalm 118, 26-28*

Gelobt sei, der da kommt im Namen des Herrn! Der Herr ist Gott, der uns erleuchtet. Du bist mein Gott, und ich danke dir; mein Gott, ich will dich preisen.

# *Chor*

Quare fremuerunt gentes et populi meditati sunt inania?

Gloria Patri, gloria Filio, gloria Spiritui Sancto. Sicut erat in principio, et nunc, et semper, et in saecula saeculorum. Amen.

#### *Trio*

Tecum principium in die virtutis tuae in splendoribus Sanctorum.

#### *Quatuor*

Alleluja. Laudate coeli, et exulta terra, quia consulatus est Dominus populum suum; et pauperum suorum miserebitur.

#### *Quintette et choeur*

Consurge, filia Sion. Alleluja. Lauda in nocte, in principio vigiliarum. Alleluja.

#### *Chor*

Egrediatur ut splendor justus Sion, et Salvator ejus ut lampas accendatur. Alleluja.

#### *Chor*

Tollite hostias, et adorate Dominum in atrio sancto ejus. Laetentur coeli, et exultet terra a facie Domini, quoniam venit. Alleluja.

#### *Psalm 2, 1*

Warum toben die Nationen und warum schmieden die Völker Pläne, die doch zu nichts führen?

Ehre sei dem Vater und dem Sohn und dem Heiligen Geiste, wie es war im Anfang, jetzt und immerdar. Amen

#### *Psalm 110,3*

Mit Dir ist dein Volk am Tage deiner Macht in heiliger Pracht.

#### *Jesaja 49, 13*

Halleluja. Jauchzet, ihr Himmel; freue dich, Erde! Denn der Herr hat sein Volk getröstet und erbarmt sich seiner Elenden.

#### *Klagelieder 2,19*

Steh auf, Tochter Zion, des Nachts und zu Beginn der Nachtwache und rufe laut: Halleluja.

#### *Jesaja,62,1*

Bis seine Gerechtigkeit aufgehe wie ein Glanz und sein Heil brenne wie eine Fackel.

#### *Psalm 96*

Bringet Geschenke und betet an den Herrn in seinen Vorhöfen! Der Himmel freue sich, und die Erde sei fröhlich, vor dem Herrn; denn er kommt.

# NEU IN SAARBRÜCKEN Dudweilerstr. 7

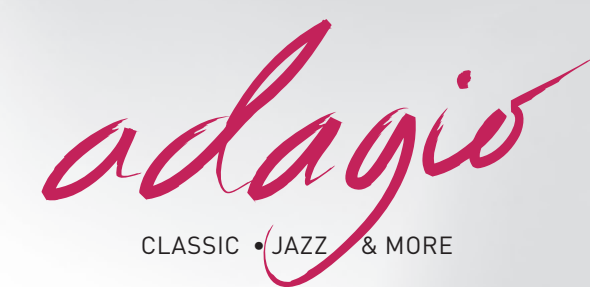

Ihr CD-Laden in Saarbrücken für Classic, Jazz & more. Schneller Service, kompetente Beratung, fair im Preis.

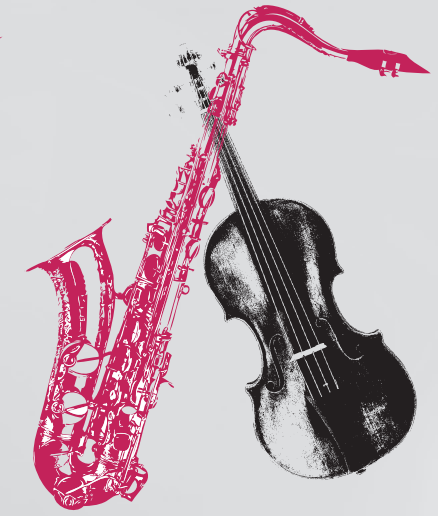

# MIT REGELMÄSSIGEN VERANSTALTUNGEN

CLASSIC • JAZZ • KABARETT FRANZÖSISCHE MUSIK MUSICAL LIEDERMACHER · KINDERPROGRAMM FILMMUSIK HÖRBÜCHER AUDIOPHILE CD'S MUSIK-LITERATUR UND BILDBÄNDE MUSIKZEITSCHRIFTEN

Adagio - Musikland GmbH Dudweilerstr. 7 · 66111 Saarbrücken Tel: +49 (0) 681 9501 203 E-Mail: info@adagio-musikland.de www.adagio-musikland.de

#### **RUTH ZIESAK**

Ruth Ziesak studierte an der Hochschule für Musik und Darstellende Kunst in Frankfurt am Main bei Elsa Cavelti und begann ihre sängerische Laufbahn als Mitglied des Stadttheaters in Heidelberg, wo sie auch heute zu Hause ist. Erste Preis beim deutschen Musikwettbewerb und beim renommierten s'Hertogenbosch Wettbewerb ebneten ihr schnell den Weg in eine internationale Karriere. Inzwischen hat Ruth Ziesak selbst eine Professur für

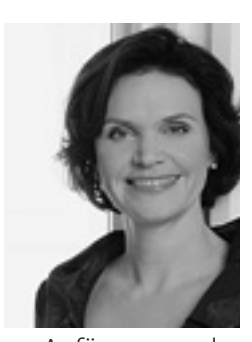

Gesang an der Hochschule für Musik Saar. Nach ihren Anfängen an der Deutschen Oper am Rhein Düsseldorf/Duisburg führte sie ihr Weg auf die Bühnen von München, Stuttgart, Berlin und Dresden sowie nach Mailand, Florenz, Wien, Paris, London, New York, Glyndebourne und Zürich. Sie gastierte wiederholt bei den Salzburger Festspielen, dem Lucerne Festival, den Berliner und Frankfurter Festwochen, dem Schleswig-Holstein-Musik-Festival, den BBC Proms und tritt mit den renommiertesten Orchestern auf. Sie hat mehrere CDs eingespielt..

#### **ANJA SCHLOSSER**

Anja Schlosser wuchs im bayerischen Chiemgau auf und absolvierte ihr Gesangsstudium am Salzburger Mozarteum. Im Jahr 2006 war sie bei den Salzburger Festspielen als Apollo in Mozarts Oper "Apollo et Hyacinthus" zu erleben. Im Januar 2007 erreichte sie den 3. Preis sowie den Spezialpreis als beste Interpretin der Kategorie Oratorium-Lied beim Francisco-Viñas-Wettbewerb in Barcelona und ist außerdem Stipendiatin der Oper

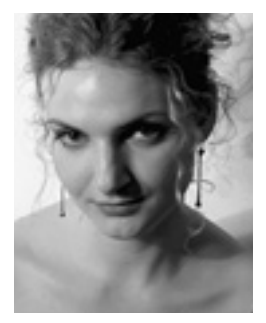

Schloss Laubach und des Richard-Wagner-Verbandes. Eine rege Konzerttätigkeit führt sie 2008 u. a. an die Philharmonie im Gasteig München, die Alte Oper Frankfurt, die Rheingoldhalle Mainz, die Great National Concert Hall Taipeh sowie zu Konzerttourneen nach Italien, Luxemburg und Korea. Dabei arbeitet sie mit Dirigenten wie Hansjörg Albrecht, Helmuth Rilling und Christoph Poppen.

#### **CLAUDIA MAHNKE**

erhielt ihre Gesangsausbildung an der Hochschule für Musik "Carl Maria von Weber" in Dresden bei Heidi Petzold und wirkte bereits während des Studiums an zahlreichen Hochschulproduktionen mit. Ebenso debütierte sie während des Studiums an den Städtischen Theatern Chemnitz, wo sie später festes Ensemblemitglied wurde. 1994 gewann sie den 1. Preis beim Bundeswettbewerb für Gesang in Berlin sowie 1995 den 3. Preis beim Internatio-

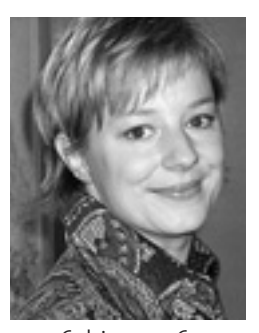

nalen Belvedere Gesangswettbewerb in Wien. Von 1996 bis 2006 war sie Ensemblemitglied der Staatsoper Stuttgart; dort wurde sie 2006 zur Kammersängerin ernannt. Claudia Mahnke ist außerdem Gast an großen internationalen Opernbühnen, so an der Bayerischen Staatsoper München, an der Komischen Oper Berlin, an der Deutschen Oper Berlin, an der Staatsoper Unter den Linden und an der Opéra National de Lyon. Seit Beginn der Spielzeit 2006/2007 ist sie Ensemblemitglied der Oper Frankfurt. Neben ihren Aufgaben im Bühnenbereich entfaltet Claudia Mahnke eine intensive Konzerttätigkeit.

#### **JAMES TAYLOR**

Der lyrische Tenor James Taylor gehört seit vielen Jahren zu den gefragtesten Konzert- und Oratoriensängern seines Fachs. Die Bandbreite seines Repertoires reicht von der Renaissance bis hin zur zeitgenössischen Musik. Als einer DER Bachinterpreten unserer Zeit ist er in Südamerika, Japan, Israel, Skandinavien, den USA und den großen europäischen Konzerthäusern wie dem Concertgebouw Amsterdam, der Royal Albert Hall London,

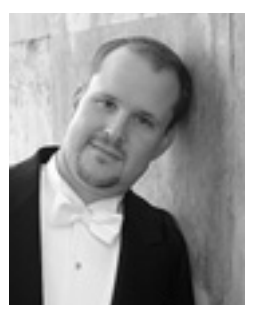

dem Wiener Musikverein oder den Philharmonien in Berlin und München zu Gast. James Taylor wurde in Dallas, Texas, geboren und studierte dort an der Christian University Gesang bei Arden Hopkin. Durch ein Fulbright Stipendium kam der Sänger anschließend an die Hochschule für Musik in München zu Adalbert Kraus und Daphne Evangelatos. Nach seiner Zeit als Mitglied des Opernstudios der Bayerischen Staatsoper führten ihn Opernengagements u.a. an das Théâtre de la Monnaie in Brüssel, an das Staatstheater Stuttgart, zum Boston Early Music Festival, den Schwetzinger Festspielen und den Festwochen für Alte Musik in Innsbruck. Seit dem Wintersemester 2005/2006 hat James Taylor selbst eine Professur für das Fach Oratorien- und Liedgesang an der Universität Yale. Mehr als 30 CD-Aufnahmen und zahlreiche Funk- und Fernsehproduktionen dokumentieren sein umfangreiches künstlerisches Schaffen.

#### **NIKOLAY BORCHEV**

wurde 1980 in Pinsk/Weißrussland geboren. Er studierte am Moskauer Tschaikowsky-Konservatorium bei Maria Aria und Pavel Lisitsian. Anschließend studierte Nikolay Borchev an der Hochschule für Musik "Hanns Eisler" in Berlin

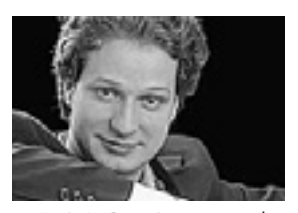

bei Heinz Reeh, Julia Varady und Wolfram Rieger. Er ist Gewinner mehrerer Wettbewerbe, darunter "Bella voce" in Moskau (1998) und "Sylvia Geszty" in Murcia (2002). Schon während seines Studiums erarbeitete sich Nikolay Borchev ein umfangreiches Konzert- und Liedrepertoire, das von Bach, über Händel, Brahms, Schubert und Fauré bis hin zu Mahler und Pärt reicht. 2003 wurde Nikolay Borchev Mitglied des Jungen Ensembles der Bayerischen Staatsoper in München und daraufhin in der Spielzeit 2004/05 im dortigen Ensemble aufgenommen. Dort singt er alle Partien des lyrischen Baritonfaches. Als Gast sang er bei den Schwetzinger Festspielen, bei den Salzburger Pfingstfestspielen, am Festspielhaus Baden-Baden, an der Oper Leipzig und am Théâtre de la Monnaie in Brüssel. Er ist mit vielen bedeutenden Orchestern aufgetreten u.a. unter folgenden Dirigenten: Kent Nagano, Zubin Mehta, Marcello Viotti, Ivor Bolton, Friedrich Haider, Sebastian Weigle.

#### **CHRISTOPH POPPEN**

ist seit der Gründung des Orchesters in der Saison 2007-08 Chefdirigent der Deutschen Radio Philharmonie Saarbrücken Kaiserslautern. Im August 2006 wurde er Chefdirigent des Rundfunk-Sinfonieorchesters Saarbrücken und übernahm so in seiner ersten Saison die künstlerische Verantwortung für die Fusionierung des Orchesters mit dem SWR Rundfunkorchester Kaiserslautern. Von 1995-2006 war Christoph Poppen Dirigent und

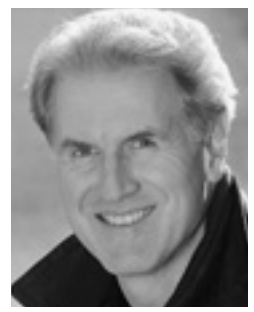

künstlerischer Leiter des Münchener Kammerorchesters und Gründer (1978) und Primarius des Cherubini Quartetts. Seit 2003 ist er Professor für Violine und Kammermusik an der Hochschule für Musik und Theater München. Als gefragter Solist ist Christoph Poppen Preisträger zahlreicher nationaler und internationaler Violinwettbewerbe. Christoph Poppen ist auch ein gefragter Gastdirigent. So arbeitete er u.a. mit dem Deutschen Symphonie-Orchester Berlin, der Sächsischen Staatskapelle Dresden, dem Singapore Symphony, dem Detroit Symphony, dem Turku Philharmonic, dem hr-Sinfonieorchester, dem Orquestra Sinfonica do Estado de Sao Paulo sowie der Camerata Salzburg zusammen.

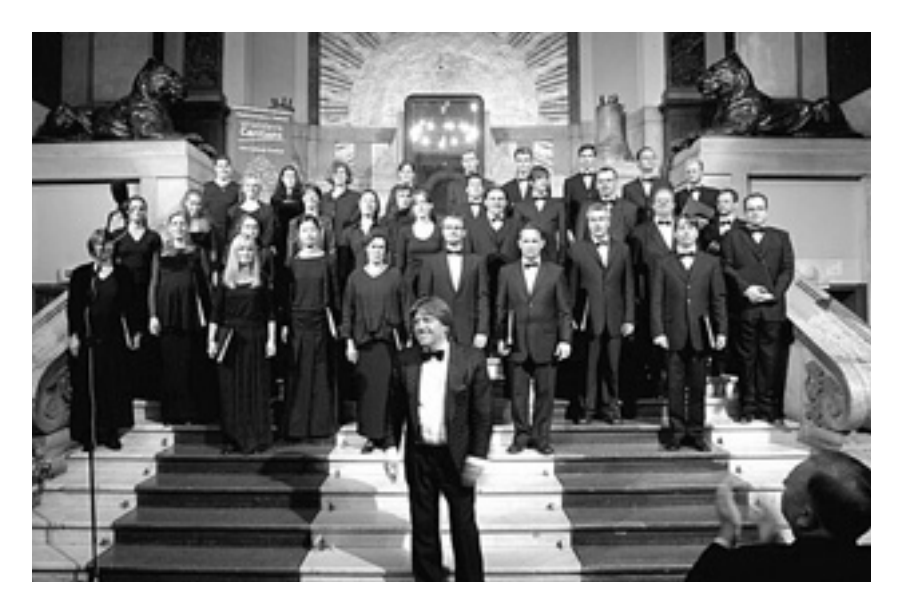

#### **KONZERTCHOR DARMSTADT**

Der Konzertchor Darmstadt unter der Leitung von Wolfgang Seeliger gehört heute zu den bekanntesten Chören Deutschlands. Seit seiner Gründung im Herbst 1977 gastierte der Chor in nahezu allen bedeutenden europäischen Konzertsälen und wurde zu Tourneen in die Vereinigten Staaten, nach Israel, Korea und Japan eingeladen. Das Repertoire reicht von der geistlichen und weltlichen Musik des Mittelalters bis hin zu vielen Erst- und Uraufführungen zeitgenössischer Werke. Es umfasst die gesamte Palette der A-cappella-Literatur ebenso wie den Opern- und Oratorienbereich. Der Konzertchor Darmstadt hat mit bedeutenden Dirigenten wie z.B. Vladimir Ashkenazy, Gary Bertini, Paolo Carignani, Adam Fischer oder Friedemann Layer zusammengearbeitet, auch zahlreiche Orchester von Rang gehören zu den Partnern des Chores, etwa das Orchestre National de Montpellier, die Cappella Istropolitana, das Orchestra Filarmonica di Torino, das Museumsorchester Frankfurt, das Mozarteum-Orchester Salzburg und andere. Bei mehreren renommierten nationalen und internationalen Chorwettbewerben wurde der Chor mit ersten Preisen geehrt. Zu seiner regen Konzerttätigkeit kommen zahlreiche Rundfunk-, Fernseh- und CD-Aufnahmen.

# **DEUTSCHE RADIO PHILHARMONIE SAARBRÜCKEN KAISERSLAUTERN**

Die Deutsche Radio Philharmonie Saarbrücken Kaiserslautern besteht seit Herbst 2007. Sie ist hervorgegangen aus der Zusammenfügung zweier traditionsreicher Orchester, des Rundfunk-Sinfonieorchesters Saarbrücken (SR) und des SWR Rundfunkorchesters Kaiserslautern. Sitz des Orchesters ist Saarbrücken und Kaiserslautern. Mit derzeit 111 Musikern ist es eines der größten Orchester der ARD. Chefdirigent ist Christoph Poppen. Regelmäßige Spielstätten sind die Congresshalle in Saarbrücken, die Fruchthalle in Kaiserslautern und die Sendesäle des Saarländischen Rundfunks und des SWR in Kaiserslautern. Die Deutsche Radio Philharmonie gibt vor allem in der Großregion SaarLorLux und Rheinland-Pfalz Konzerte. Aber auch überregional hat sich das Orchester bereits etabliert; in dieser Spielzeit wird es zu Gast sein in Karlruhe, Mainz, Essen, der Alten Oper in Frankfurt, der Philharmonie Luxemburg und bei den Festivals Rheinvokal und Ludwigsburg. Die erste große Tournee des Orchesters führte im Herbst in die Schweiz. Künstlerische Schwerpunkte sind 2008/2009 u.a. große Violinkonzerte des 20. Jahrhunderts von Karol Szymanowski, Erich Wolfgang Korngold, Aram Chatschaturjan, Aribert Reimann und Sergej Prokofjew, gespielt von hochkarätigen und eigenwilligen Geigern wie Sergej Khachathryan, Carolin Widmann und Renaud Capuçon. Composer in residence ist Aribert Reimann. Zu Gast sind international renommierte Solisten wie die Sänge-

rinnen Elina Garança, Angelika Kirchschlager und Juliane Banse, Pianisten wie Tzimon Barto und Francesco Piemontesi, und Dirigenten wie Emilio Pomárico, Jukka-Pekka Saraste und die "Altmeister" Stanislaw Skrowaczewski, Günther Herbig, Michael Gielen.

Die Konzerte der Deutschen Radio Philharmonie werden – über die deutsch-französische Rundfunk-Kooperation – europaweit auf SR2 Kultur Radio und auf SWR2 übertragen. Fernsehaufzeichnungen auf ARTE und in der ARD machen das Orchester einem größeren Publikum bekannt.

Nach der Gesamteinspielung der Mendelssohn-Sinfonien und von Frank Martins Triptychon arbeitet das Orchester an einer Gesamtaufnahme der Tschaikowsky-Sinfonien (Christoph Poppen) und der Sinfonien des Brahms-Zeitgenossen Theodore Gouvy (Jacques Mercier). Unter der Leitung des ersten Gastdirigenten Stanislaw Skrowaczewski sind die vier Sinfonien von Robert Schumann und eine CD mit eigenen Werken erschienen.

# **DIE NÄCHSTEN KONZERTE**

Samstag, 20.12.2008 | 16.00 Uhr Fruchthalle Kaiserslautern **DER SCHNEEMANN: Film und Pantomime FAMILIENKONZERT**

Deutsche Radio Philharmonie Dirigent: Werner Andreas Albert | Pantomime: JOMI Moderation: Roland Kunz "The Snowman" von Howard Blake und "Der Schneemann" **von Alexander Zemlinsky**

Sonntag, 21.12.2008 | 10.00 Uhr und 12.00 Uhr Funkhaus Halberg Saarbrücken, Großer Sendesaal **DER SCHNEEMANN: Film und Pantomime**

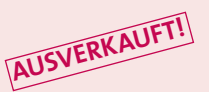

Programm und Aufführende siehe 20.12.2008

Donnerstag, 8.1.2009 | 17.00 Uhr

# **2. SINFONIEKONZERT**

**FAMILIENKONZERT**

Fruchthalle Kaiserslautern Deutsche Radio Philharmonie Dirigent: Günther Herbig **Werke von Arnold Schönberg und Johannes Brahms**

Freitag, 9.1.2009 | 20.00 Uhr

Congresshalle Saarbrücken

# **2. SOIRÉE**

Programm und Aufführende siehe 8.12.2008

Donnerstag, 15.1.2009 | 13.00 Uhr Fruchthalle Kaiserslautern

#### **3. KONZERT "À LA CARTE"**

Deutsche Radio Philharmonie Dirigent: Christoph Poppen Konrad Jarnot, Bariton **Werke von Albéric Magnard, Ernest Chausson und Maurice Ravel**

Freitag, 16. Januar 2009 | 18.30 Uhr **VERNISSAGE "RENDEZVOUS DER KÜNSTLER" Im Foyer des SR vor dem Großen Sendesaal**

Bilder pfälzischer und saarländischer Künstler aus dem Saisonprogramm 2008/2009 der Deutschen Radio Philharmonie

Text: Dr. Karl Böhmer | Textredaktion: Dr. Beate Früh Programmredaktion: Benedikt Fohr | Herausgeber: Deutsche Radio Philharmonie

#### **DEUTSCHE RADIO PHILHARMONIE AKTUELL**

#### **Weihnachts-Wunsch-Abo – 3 Konzerte für 30 EURO**

Zur Vorweihnachtszeit legt die Deutsche Radio Philharmonie auch in diesem Jahr wieder das Weihnachts-Wunsch-Abo auf: 3 Konzerte für 30 EURO, frei wählbar aus dem Angebot aller Abonnementkonzerte 2008/09 der Deutschen Radio Philharmonie in Saarbrücken. Das Weihnachts-Wunsch-Abo gibt es bis einschließlich zum 24. Dezember exklusiv bei SR am Markt (St. Johanner Markt 27, 66111 Saarbrücken; Tel. 0681/9 880 880). Persönliche Lieblingskonzerte sucht man sich mit dem Weihnachts-Wunsch-Abo selbst aus: gefeierte Sopranistinnen wie Annette Dasch oder Angelika Kirchschlager mit Chefdirigent Christoph Poppen live erleben, dabei sein, wenn Dirigentenpersönlichkeiten wie Günther Herbig oder Jukka-Pekka Saraste ihre Musik zelebrieren oder Martin Grubinger, den Zaubertrommler, hören.

#### **Familienkonzert "Der Schneemann"**

Die Familienkonzerte "Der Schneemann" am Sonntag, 21. Dezember um 10.00 Uhr und um 12.00 Uhr im Sendesaal des Funkhauses sind ausverkauft. Die Vorstellung um 12.00 Uhr wird live übertragen auf SR2 Kulturradio. Die Geschichte von James und dem Schneemann mit Musik, Film und Pantomime (JOMI) wird erzählt von Roland Kunz. Werner Andreas Albert dirigiert die Deutsche Radio Philharmonie.

#### **Neujahrskonzert der Deutschen Radio Philharmonie im ERSTEN**

Das Neujahrskonzert der Wiener Philharmoniker im ZDF gehört zum ersten Tag des Jahres wie knallende Sektkorken und das Feuerwerk an Silvester. Im ERSTEN erlebt das Neujahrskonzert in diesem Jahr seine Premiere: Am 1. Januar, von 10.00 bis 11.00 Uhr – also eine Stunde vor dem musikalischen Jahresauftakt aus dem Wiener Musikvereinssaal – sendet die ARD das am Vorabend im Baden-Badener Festspielhaus aufgezeichnete Konzert der Deutschen Radio Philharmonie mit der Star-Sopranistin Elina Garança und dem Dirigenten Karel Mark Chichon. Auf dem Programm stehen u.a. Sopranarien aus "Carmen", "Don Carlos" und "Barbier von Sevilla" sowie Ouvertüren und Orchestermusik von Verdi und Rimsky-Korsakov. Das SR-Fernsehen wiederholt das Konzert am 4. Januar um 11.15 Uhr.

#### **"Wiederhören" mit Günther Herbig**

Nach seiner fulminanten "Alpensinfonie" im Frühjahr dieses Jahres kommt Günther Herbig, der ehemalige Chefdirigent des RSO Saarbrücken, auch im neuen Jahr wieder nach Saarbrücken. Am Freitag, 9. Januar um 20.00 Uhr steht er am Pult der Deutschen Radio Philharmonie in der Congresshalle. Er dirigiert zwei seiner großen Repertoirewerke: "Verklärte Nacht" von Arnold Schönberg und die 1. Sinfonie von Johannes Brahms.